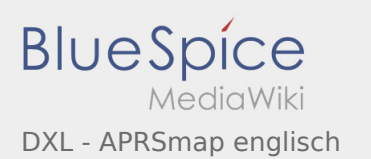

## DXL - APRSmap englisch

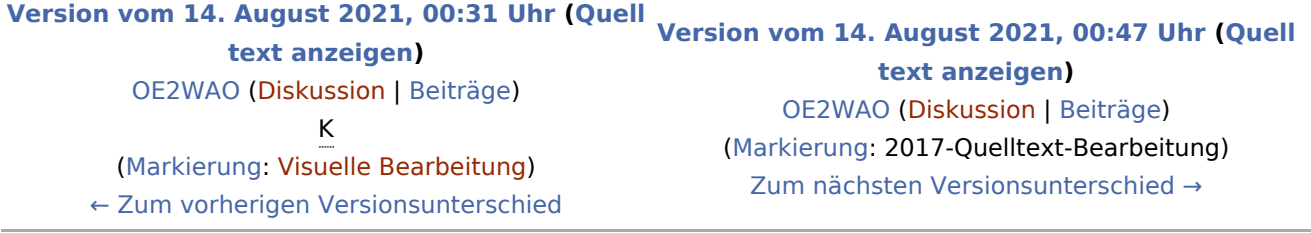